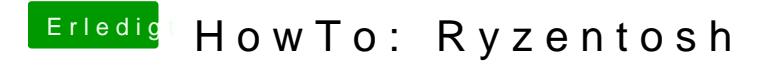

Beitrag von bananaskin vom 26. Juni 2020, 21:08

Die ist in dem File OPENCORE 0.5.2 enthalten... unzippen....config.plist